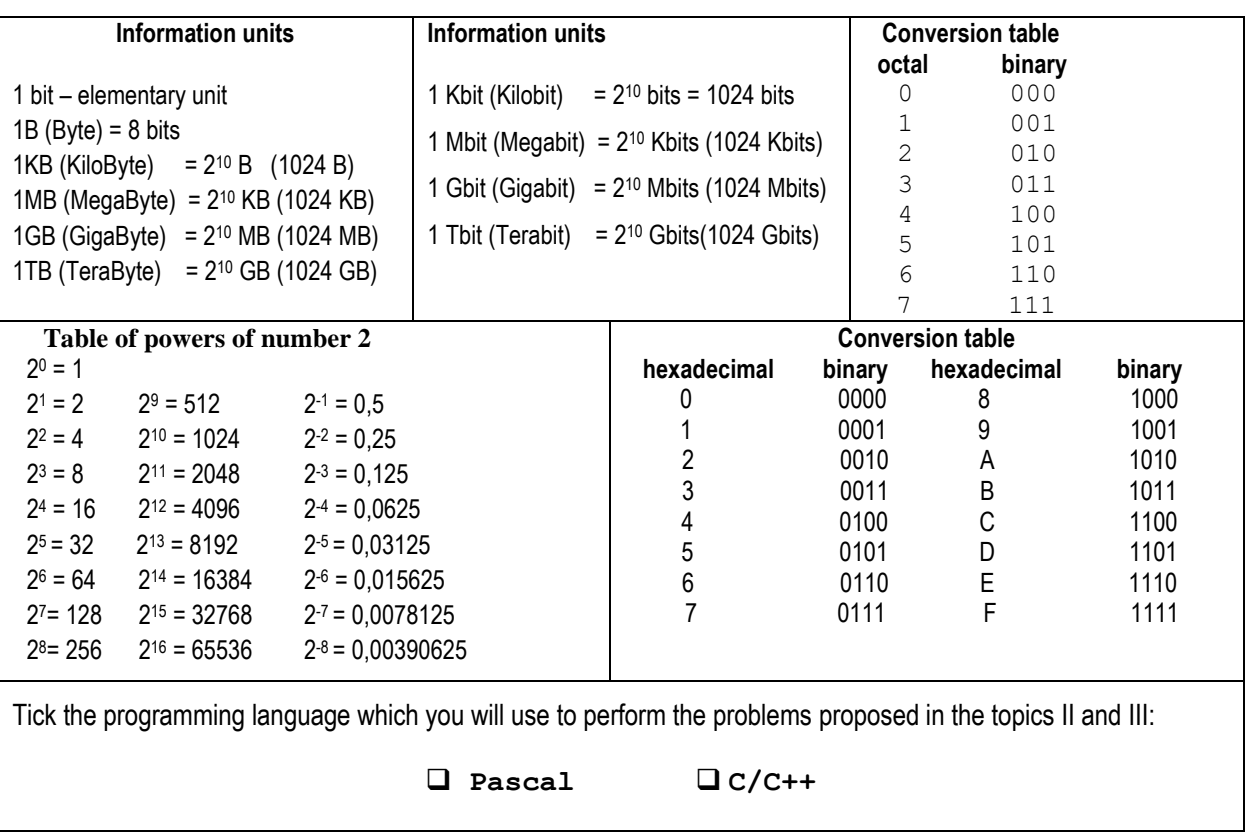

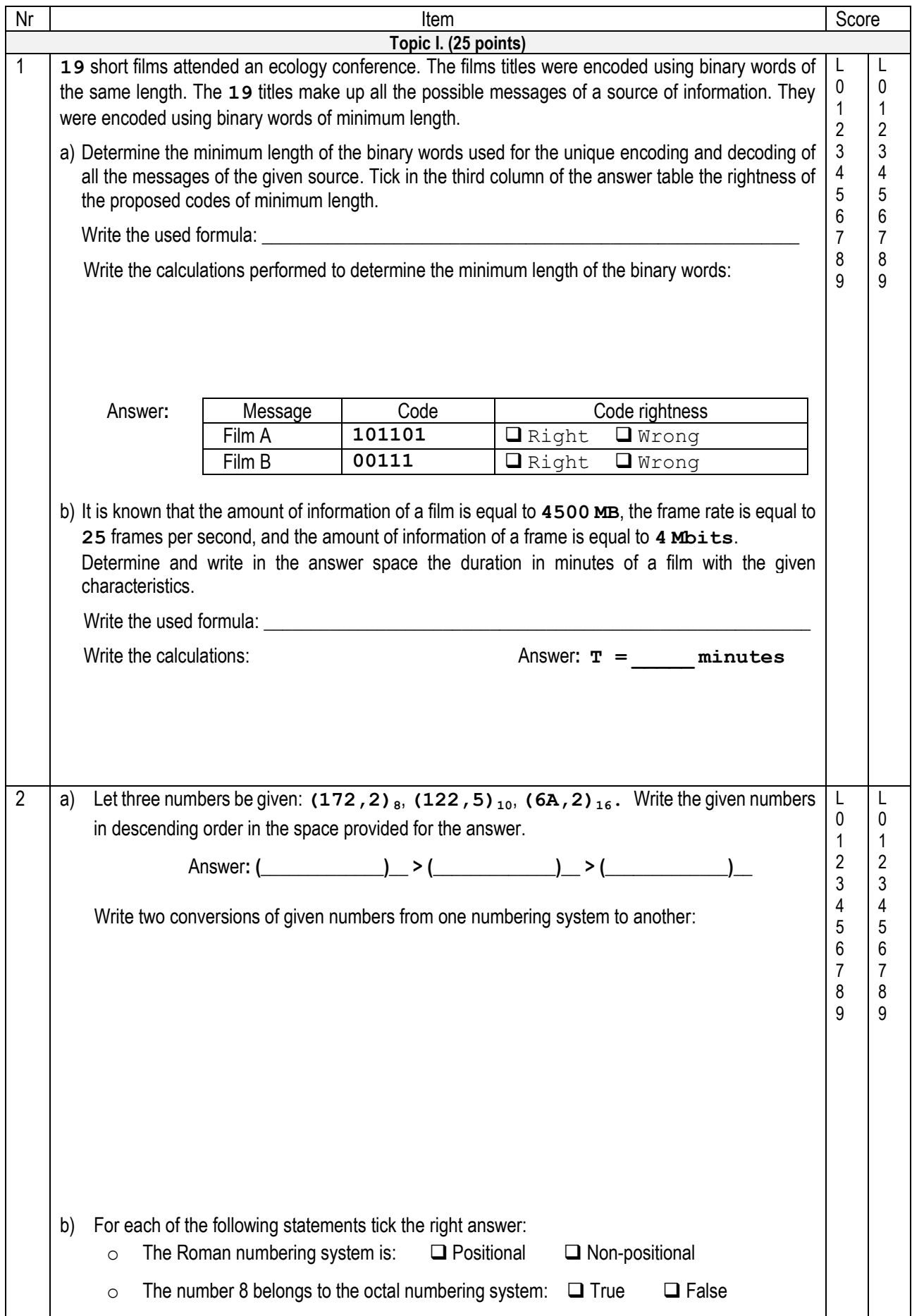

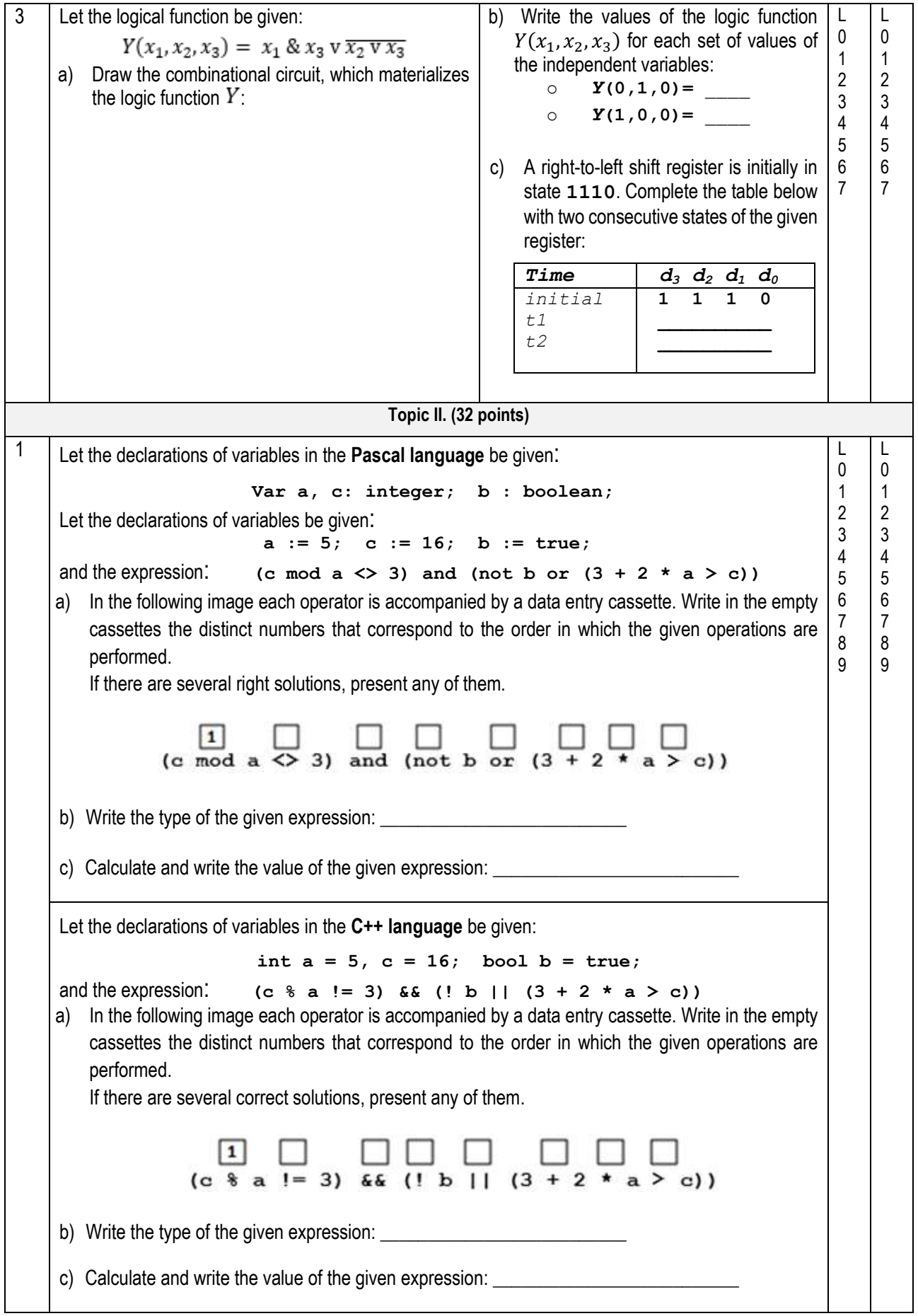

2 a) The following program fragment in the **Pascal language**, where the variables **x** and **s** are of the **integer** data type, is given: **s := 0; while s < 100 do begin read(x);** if  $(x > 0)$  and  $(x \mod 2 \lt 0)$  then  $s := s + x$  **else write(x, ' ') end; writeln; write(s);** Write in the space reserved below what the given program fragment will display if the following data sequence is entered: **-5 55 40 105 -60 77 0 200** \_\_\_\_\_\_\_\_\_\_\_\_\_\_\_\_\_\_\_\_\_\_\_\_\_\_\_\_\_\_\_\_\_\_\_\_\_\_\_\_\_\_\_\_\_\_\_\_\_\_\_\_\_\_\_\_\_\_\_ \_\_\_\_\_\_\_\_\_\_\_\_\_\_\_\_\_\_\_\_\_\_\_\_\_\_\_\_\_\_\_\_\_\_\_\_\_\_\_\_\_\_\_\_\_\_\_\_\_\_\_\_\_\_\_\_\_\_\_ \_\_\_\_\_\_\_\_\_\_\_\_\_\_\_\_\_\_\_\_\_\_\_\_\_\_\_\_\_\_\_\_\_\_\_\_\_\_\_\_\_\_\_\_\_\_\_\_\_\_\_\_\_\_\_\_\_\_\_\_\_\_\_\_\_\_\_\_\_\_\_\_\_\_\_\_\_\_\_\_ b) Write in the space reserved below an **if** statement in **Pascal language** that will display the value **True** if a variable **c** of **char** type has the value **'+'** or **'-'**, otherwise the statement will display the value **False**. If there are several right solutions present any of them. \_\_\_\_\_\_\_\_\_\_\_\_\_\_\_\_\_\_\_\_\_\_\_\_\_\_\_\_\_\_\_\_\_\_\_\_\_\_\_\_\_\_\_\_\_\_\_\_\_\_\_\_\_\_\_\_\_\_\_\_\_\_\_\_\_\_\_\_\_\_\_\_\_\_\_\_\_\_\_\_ a) The following program fragment in the **C++ language**, where the variables **x** and **s** are of the **int** data type, is given: **s = 0; while (s < 100) { cin >> x; if**  $(x > 0$  &  $x \frac{1}{2} = 0$   $s = s + x$ ; **else cout << x << ' '; } сout << endl; cout << s;** Write in the space reserved below what the given program fragment will display if the following data sequence is entered: **-5 55 40 105 -60 77 0 200** \_\_\_\_\_\_\_\_\_\_\_\_\_\_\_\_\_\_\_\_\_\_\_\_\_\_\_\_\_\_\_\_\_\_\_\_\_\_\_\_\_\_\_\_\_\_\_\_\_\_\_\_\_\_\_\_\_\_ \_\_\_\_\_\_\_\_\_\_\_\_\_\_\_\_\_\_\_\_\_\_\_\_\_\_\_\_\_\_\_\_\_\_\_\_\_\_\_\_\_\_\_\_\_\_\_\_\_\_\_\_\_\_\_\_\_\_ \_\_\_\_\_\_\_\_\_\_\_\_\_\_\_\_\_\_\_\_\_\_\_\_\_\_\_\_\_\_\_\_\_\_\_\_\_\_\_\_\_\_\_\_\_\_\_\_\_\_\_\_\_\_\_\_\_ b) Write in the space reserved below an **if** statement in **C++ language** that will display the value **1** if a variable **c** of **char** type has the value **'+'** or **'-'**, otherwise the statement will display the value **0**. If there are several right solutions, present any of them. L  $\Omega$ 1 2 3 4 5 6 7 8 9 L  $\theta$ 1 2 3 4 5 6 7 8 9

3 The program **Pr3** from which some cod fragments are omitted is given.  $\mathsf{L}$ L  $\theta$  $\theta$ Complete the missing fragments so that the program reads integer numbers from the keyboard, 1 1 calculates and displays the arithmetic mean of all the read numbers whose module is greater than **10**. 2 2 The last number read from the keyboard will be **100**. 3 3 4 4 If there are several correct solutions, present any of them. 5 5 **Pascal language C++ language** 6 6 **// Program Pr3 Program Pr3; var x, s, nr : integer; #include <iostream> \_\_\_\_ : real; #include <cmath> begin using namespace std; s := 0; int main() nr := \_\_\_\_ ; {** int  $x, s = 0, nr =$   $\qquad$ ; **repeat** float ;  **read( x ); if \_\_\_\_\_\_ ( x ) > 10 then do begin { cin >> x ;**  $s := s +$  ;  **if (\_\_\_\_\_\_\_ ( x ) > 10) nr** :=  $nr +$  ;  **end; { until x** \_\_\_\_\_\_\_\_\_\_\_\_;  $s = s +$  ;  **nr = nr + \_\_\_\_\_ ; } m := s / nr ; writeln( m ); } while (x \_\_\_\_\_\_\_\_\_ ); end. m = s / nr; cout << m ; return 0; }** 4 A natural number **n** - the number of the sides of a regular polygon is given. L L  $\theta$  $\Omega$ **Task**: Write a program that determines whether the **n**-sided regular polygon is a **triangle** or a 1 1 2 2 **hexagon** and calculates in degrees the size of the angles of this regular polygon. 3 3 **Input**. A natural number **n** is read from the keyboard. 4 4 5 5 **Output**. A word will be displayed on the screen on the first line - **Triunghi** if **n = 3** or **Hexagon** 6 6 if  $n = 6$ . On the second line will be displayed the size in degrees of the angles of the given 7 7 regular polygon. 8 8**Note**. The size in degrees of the angles of the regular polygon with **n** sides is equal to:  $(n - 2) \cdot 180$ 

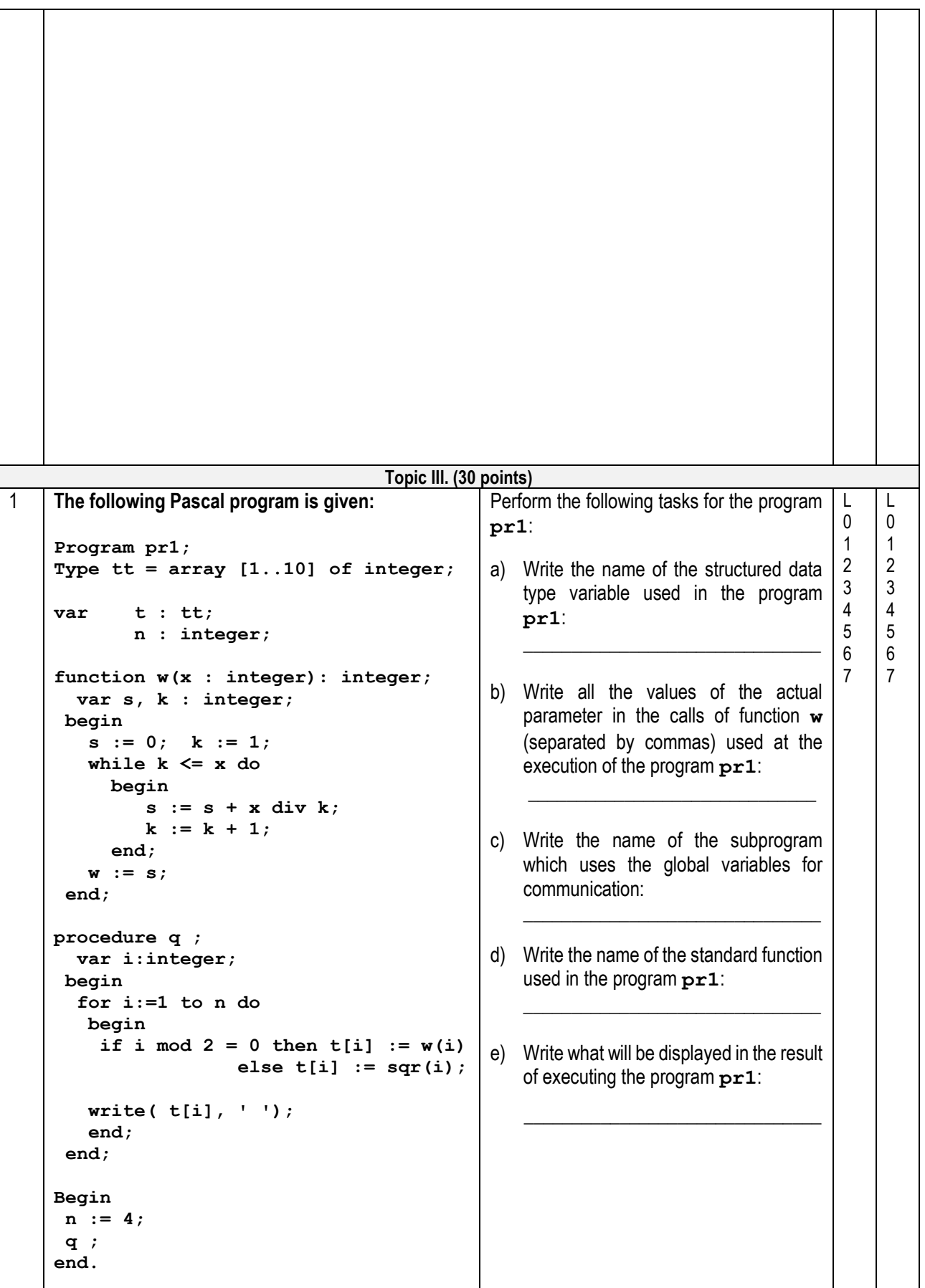

```
The following C++ program is given:
 // Program pr1
 #include <iostream>
 #include <cmath>
 using namespace std;
   typedef int tt [10];
                tt t;
                int n;
 int w( int x )
   {
      int s = 0, k = 1;
     while (k \leq x) {
                 s = s + x / k; k ++;
            }
        return s;
   }
 void q ()
   {
      int i;
     for (i = 1; i \le n; i++) {
         if ( i \tbinom{2}{3} = 0 ) t[i] = w(i);
                          else t[i] = pow( i, 2 );
        cout << t[i] <<' ';
      }
   }
 int main()
 {
  n = 4;
   q ();
  return 0;
 }
                                                                               Perform the following tasks for the program
                                                                               pr1:
                                                                               a) Write the name of the structured data 
                                                                                   type variable used in the program pr1: 
                                                                                    _______________________________
                                                                               b) Write all the values of the actual 
                                                                                   parameter in the calls of function w
                                                                                   (separated by commas), used in the 
                                                                                   execution of the program pr1: 
                                                                               \frac{1}{\sqrt{2}} , \frac{1}{\sqrt{2}} , \frac{1}{\sqrt{2}} , \frac{1}{\sqrt{2}} , \frac{1}{\sqrt{2}} , \frac{1}{\sqrt{2}} , \frac{1}{\sqrt{2}} , \frac{1}{\sqrt{2}} , \frac{1}{\sqrt{2}} , \frac{1}{\sqrt{2}} , \frac{1}{\sqrt{2}} , \frac{1}{\sqrt{2}} , \frac{1}{\sqrt{2}} , \frac{1}{\sqrt{2}} , \frac{1}{\sqrt{2}}c) Write the name of the function which 
                                                                                   uses the global variables for 
                                                                                   communication:
                                                                               \frac{1}{\sqrt{2}} , \frac{1}{\sqrt{2}} , \frac{1}{\sqrt{2}} , \frac{1}{\sqrt{2}} , \frac{1}{\sqrt{2}} , \frac{1}{\sqrt{2}} , \frac{1}{\sqrt{2}} , \frac{1}{\sqrt{2}} , \frac{1}{\sqrt{2}} , \frac{1}{\sqrt{2}} , \frac{1}{\sqrt{2}} , \frac{1}{\sqrt{2}} , \frac{1}{\sqrt{2}} , \frac{1}{\sqrt{2}} , \frac{1}{\sqrt{2}}d) Write the name of the standard function 
                                                                                   used in the program pr1:
                                                                               \overline{\phantom{a}} , \overline{\phantom{a}} , \overline{\phantom{a}}e) Write what will be displayed as a result 
                                                                                   of executing the program pr1:
                                                                               \frac{1}{\sqrt{2}} , \frac{1}{\sqrt{2}} , \frac{1}{\sqrt{2}} , \frac{1}{\sqrt{2}} , \frac{1}{\sqrt{2}} , \frac{1}{\sqrt{2}} , \frac{1}{\sqrt{2}} , \frac{1}{\sqrt{2}} , \frac{1}{\sqrt{2}} , \frac{1}{\sqrt{2}} , \frac{1}{\sqrt{2}} , \frac{1}{\sqrt{2}} , \frac{1}{\sqrt{2}} , \frac{1}{\sqrt{2}} , \frac{1}{\sqrt{2}}2 In the contest of mathematics, physics and computer science participated n(1≤n≤30) students. 
 Each student has received an index from 1 to n. The students' results were assessed with a number 
 of points for each of the three tests - mathematics, physics, computer science.
 Task: Write a program that determines the index of the student with the maximum total score. The 
             program will contain a subprogram named DE, which will receive as a parameter an integer 
             i - a student's index and will return the total amount of points accumulated by that student.
 Input: The text file Exact.in contains on the first line an integer n(1≤n≤30)- the number of 
             students participating in the contest. Each of the following n lines contains 3 integers 
             separated by space - the points accumulated by a student in three tests - mathematics, 
             physics, computer science. The numbers in line i+1 represent the scores of the student i
             in the competition tests.
Output: The text file Exact.out will contains in a line a single integer - the index of the student
            with the maximum total score.
 Note. It is known that only one student earned a maximum total score.
                                                                                                                                              L
                                                                                                                                              \Omega1
                                                                                                                                              2
                                                                                                                                              3
                                                                                                                                              4
                                                                                                                                              5
                                                                                                                                              6
                                                                                                                                              7
                                                                                                                                              8
                                                                                                                                              9
                                                                                                                                              10
                                                                                                                                              11
                                                                                                                                              12
                                                                                                                                              13
                                                                                                                                              14
                                                                                                                                              15
                                                                                                                                              16
                                                                                                                                                      L
                                                                                                                                                      \theta1
                                                                                                                                                      2
                                                                                                                                                      3
                                                                                                                                                      4
                                                                                                                                                      5
                                                                                                                                                      6
                                                                                                                                                      7
                                                                                                                                                      8
                                                                                                                                                      9
                                                                                                                                                      10
                                                                                                                                                      11
                                                                                                                                                      12
                                                                                                                                                      13
                                                                                                                                                      14
                                                                                                                                                      15
                                                                                                                                                      16
```
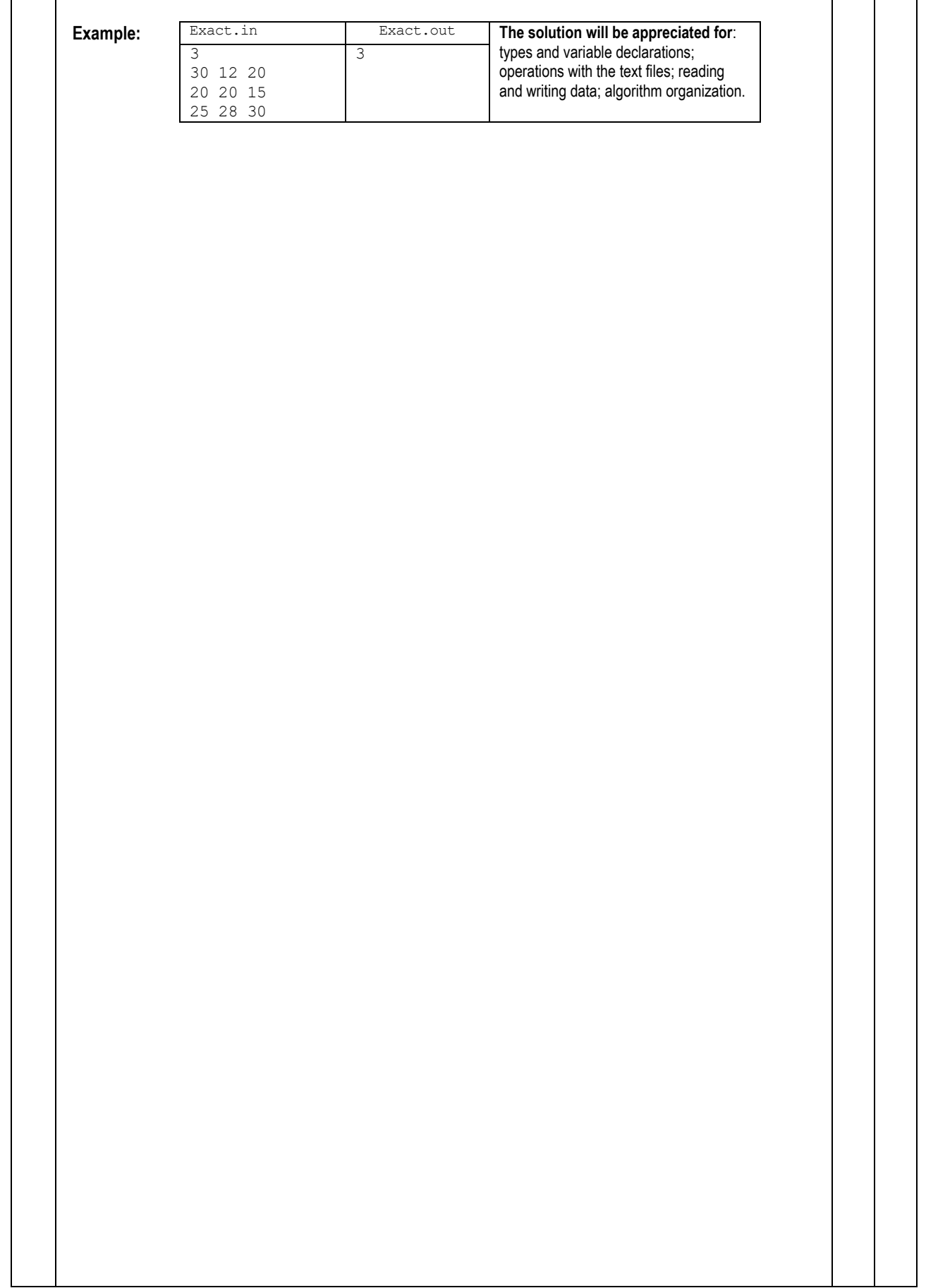

3 | A marine research probe was launched from a helicopter. When lowering the probe, it follows the trajectory described by the function  $f(x) = -0.7x^2 + 6$  on the segment  $[a; b]$ .

 Write a program that will determine the distance from the probe landing point **x** to the destination point with the coordinates **(3,3; 0)**.

The program will calculate the abscissa of the probe landing point, solving the equation  $f(x) = 0$  on the segment [0; 3,5] by the **string method** for **n=30** divisions of the given segment, having the fixed extremity at point **b=3,5.**

- **Input**: The values of the extremities of the segment [0; 3,5], the number of divisions **n=30** of the given segment and the abscissa **px=3,3** of the destination point are assigned directly in the program text.
- **Output:** A real number the difference between **px** and the calculated abscissa of the probe landing point - is displayed on the screen.

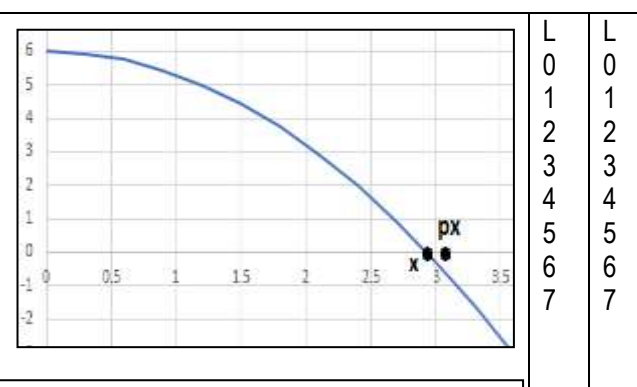

**The following algorithm can be used to solve the equation:**

**Step 0.** *Initialization:* **a**∈0, **b**∈3,5, **n**∈30.

**Step 1.** Assignment: **e**∈b, x<sub>0</sub>∈a.

**Step 2**. For all **i** from **1** to **n** calculate  $x_i$  according to the formula:

$$
x_i \Leftarrow x_{i-1} - \frac{f(x_{i-1})}{f(e) - f(x_{i-1})}(e - x_{i-1})
$$

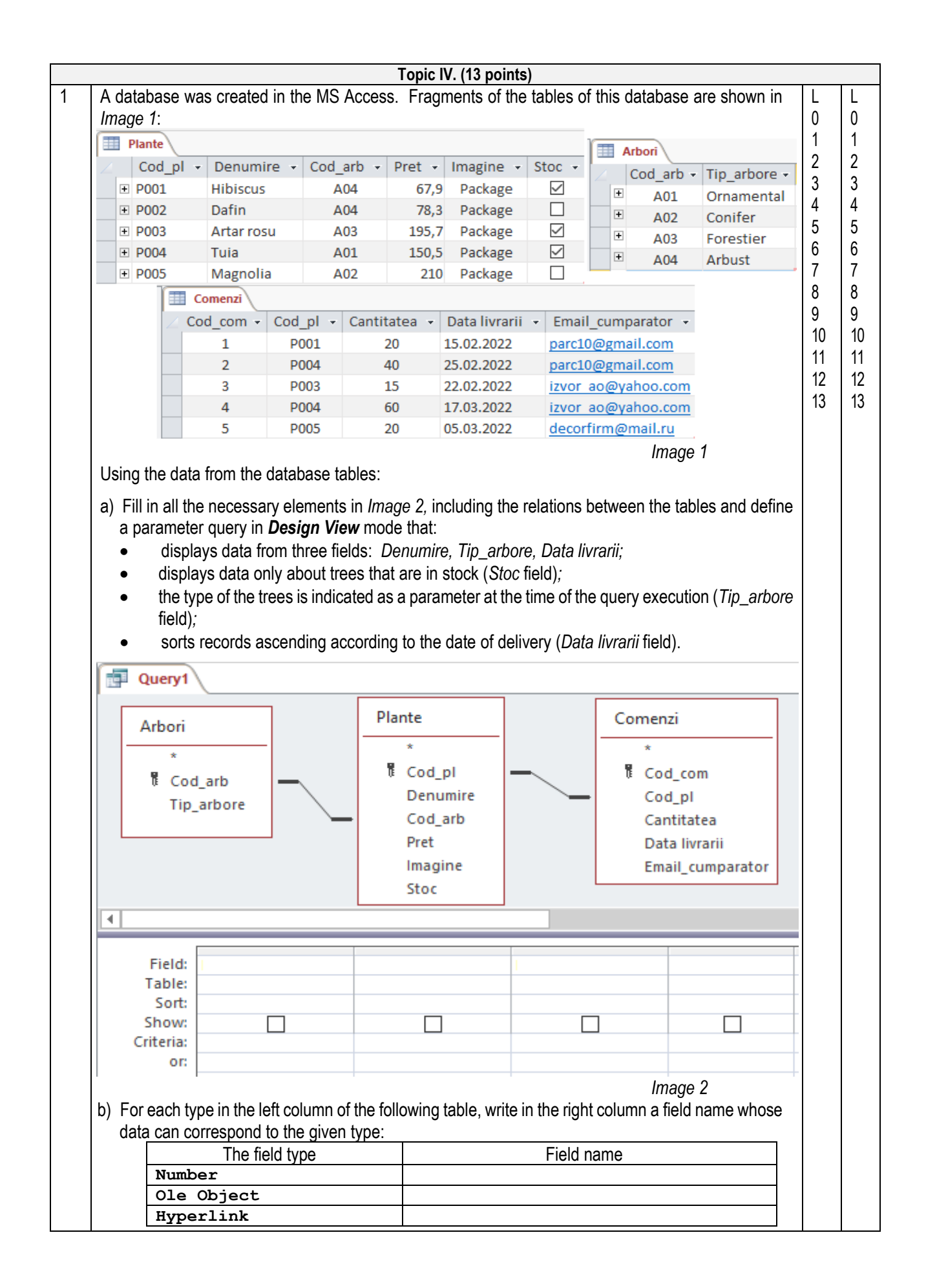